# NAG Library Function Document

# nag\_dgb\_norm (f16rbc)

## <span id="page-0-0"></span>1 Purpose

nag dgb norm (f16rbc) calculates the value of the 1-norm, the  $\infty$ -norm, the Frobenius norm or the maximum absolute value of the elements of a real  $m$  by  $n$  band matrix stored in banded form.

## 2 Specification

```
#include <nag.h>
#include <nagf16.h>
void nag_dgb_norm (Nag_OrderType order, Nag_NormType norm, Integer m,
     Integer n, Integer kl, Integer ku, const double ab[], Integer pdab,
     double *r, NagError *fail)
```
## 3 Description

Given a real m by n banded matrix, A, nag\_dgb\_norm (f16rbc) calculates one of the values given by

$$
||A||_1 = \max_j \sum_{i=1}^m |a_{ij}| \qquad \text{(the 1-norm of } A),
$$
  

$$
||A||_{\infty} = \max_i \sum_{j=1}^n |a_{ij}| \qquad \text{(the } \infty\text{-norm of } A),
$$
  

$$
||A||_F = \left(\sum_{i=1}^m \sum_{j=1}^n |a_{ij}|^2\right)^{1/2} \qquad \text{(the Frobenius norm of } A), \qquad \text{or}
$$
  

$$
\max_{i,j} |a_{ij}| \qquad \qquad \text{(the maximum absolute element value of } A).
$$

## 4 References

Basic Linear Algebra Subprograms Technical (BLAST) Forum (2001) Basic Linear Algebra Subprograms Technical (BLAST) Forum Standard University of Tennessee, Knoxville, Tennessee [http://](http://www.netlib.org/blas/blast-forum/blas-report.pdf) [www.netlib.org/blas/blast-forum/blas-report.pdf](http://www.netlib.org/blas/blast-forum/blas-report.pdf)

## 5 Arguments

1: **order** – Nag\_OrderType *Input* 

On entry: the **order** argument specifies the two-dimensional storage scheme being used, i.e., rowmajor ordering or column-major ordering. C language defined storage is specified by order  $=$  Nag RowMajor. See Section 3.2.1.3 in the Essential Introduction for a more detailed explanation of the use of this argument.

*Constraint*:  $order = Nag_RowMajor$  or Nag ColMajor.

2: norm – Nag NormType Input

On entry: specifies the value to be returned.

 $norm = Nag\_OneNorm$ The 1-norm.

<span id="page-1-0"></span>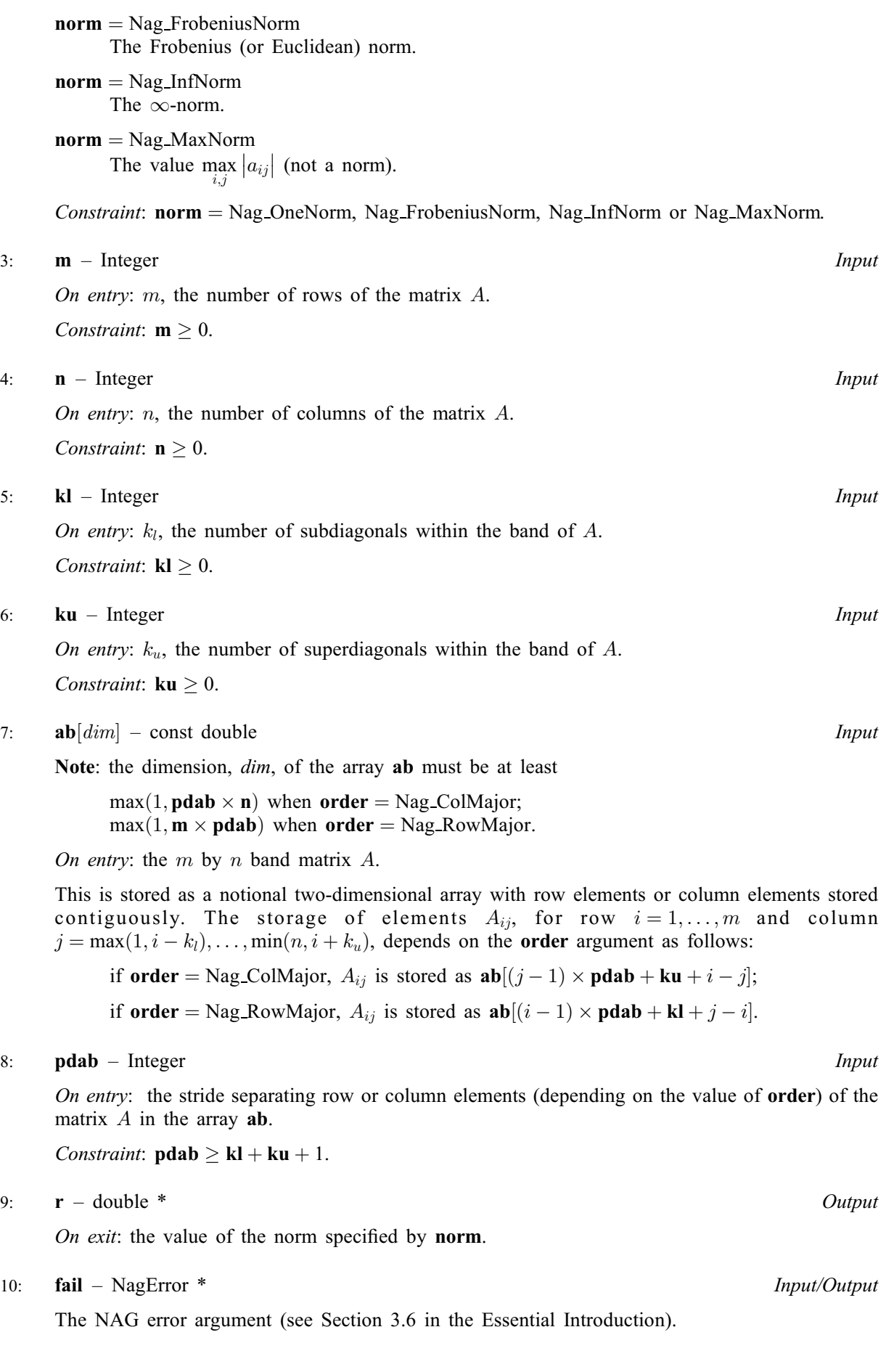

### 6 Error Indicators and Warnings

### NE\_ALLOC\_FAIL

Dynamic memory allocation failed. See Section 3.2.1.2 in the Essential Introduction for further information.

#### NE\_BAD\_PARAM

On entry, argument  $\langle value \rangle$  had an illegal value.

#### NE\_INT

On entry,  $\mathbf{kl} = \langle value \rangle$  $\mathbf{kl} = \langle value \rangle$  $\mathbf{kl} = \langle value \rangle$ . Constraint:  $\mathbf{kl} \geq 0$  $\mathbf{kl} \geq 0$  $\mathbf{kl} \geq 0$ .

On entry,  $\mathbf{ku} = \langle value \rangle$  $\mathbf{ku} = \langle value \rangle$  $\mathbf{ku} = \langle value \rangle$ . Constraint:  $\mathbf{ku} \geq 0$  $\mathbf{ku} \geq 0$  $\mathbf{ku} \geq 0$ .

On entry,  $\mathbf{m} = \langle value \rangle$  $\mathbf{m} = \langle value \rangle$  $\mathbf{m} = \langle value \rangle$ . Constraint:  $m \geq 0$  $m \geq 0$ .

O[n](#page-1-0) entry,  $\mathbf{n} = \langle value \rangle$ . Co[n](#page-1-0)straint:  $\mathbf{n} \geq 0$ .

#### NE\_INT\_3

On entry,  $\mathbf{pdab} = \langle value \rangle$  $\mathbf{pdab} = \langle value \rangle$  $\mathbf{pdab} = \langle value \rangle$ ,  $\mathbf{kl} = \langle value \rangle$  $\mathbf{kl} = \langle value \rangle$  $\mathbf{kl} = \langle value \rangle$ ,  $\mathbf{ku} = \langle value \rangle$  $\mathbf{ku} = \langle value \rangle$  $\mathbf{ku} = \langle value \rangle$ . Constraint:  $\mathbf{p} \mathbf{d} \mathbf{a} \mathbf{b} \geq \mathbf{k} \mathbf{l} + \mathbf{k} \mathbf{u} + 1$ .

#### NE\_INTERNAL\_ERROR

An unexpected error has been triggered by this function. Please contact NAG. See Section 3.6.6 in the Essential Introduction for further information.

#### NE\_NO\_LICENCE

Your licence key may have expired or may not have been installed correctly. See Section 3.6.5 in the Essential Introduction for further information.

### 7 Accuracy

The BLAS standard requires accurate implementations which avoid unnecessary over/underflow (see Section 2.7 of [Basic Linear Algebra Subprograms Technical \(BLAST\) Forum \(2001\)\)](#page-0-0).

### 8 Parallelism and Performance

Not applicable.

## 9 Further Comments

None.

## 10 Example

Calculates the various norms of a 6 by 4 banded matrix with two subdiagonals and one superdiagonal.

#### 10.1 Program Text

```
/* nag_dgb_norm (f16rbc) Example Program.
 *
* Copyright 2014 Numerical Algorithms Group.
 *
 * Mark 8, 2005.
*/
#include <stdio.h>
#include <nag.h>
#include <nag_stdlib.h>
#include <nagf16.h>
int main(void)
{
  /* Scalars */
  double r\_one, r\_inf, r\_f, r\_max;
  Integer ab_size, exit_status, i, j, kl, ku;
  Integer m, n, pdab;
  /* Arrays */
  double *ab = 0;/* Nag Types */
  Nagerror fail:
 Nag_OrderType order;
#ifdef NAG_COLUMN_MAJOR
#define AB(I, J) ab[(J-1)*pdab + ku + I - J]
 order = Nag_ColMajor;
#else
#define AB(I, J) ab[(I-1)*pdab + kl + J - I]
 order = Nag_RowMajor;
#endif
  exit_status = 0;
 INIT_FAIL(fail);
  printf("nag_dgb_norm (f16rbc) Example Program Results\n\n");
  /* Skip heading in data file */
#ifdef _WIN32
 scanf_s("%*[^\n] ");
#else
 scanf("%*[\hat{\ } \rangle n]");
#endif
  /* Read the problem dimensions */
#ifdef _WIN32
 scanf_s("%"NAG_IFMT"%"NAG_IFMT"%"NAG_IFMT"%"NAG_IFMT"%*[^\n] ",
         &m, &n, &kl, &ku);
#else
 scanf("%"NAG_IFMT"%"NAG_IFMT"%"NAG_IFMT"%"NAG_IFMT"%*[^\n] ",
         &m, &n, &kl, &ku);
#endif
  pdab = k1 + ku + 1;#ifdef NAG_COLUMN_MAJOR
 ab\_size = pdab*n;#else
 ab\_size = pdab*m;#endif
  if (m > 0 \& k \leq n > 0){
      /* Allocate memory */
      if (!(ab = NAG_ALLOC(ab_size, double)))
        {
          printf("Allocation failure\n");
```
exit\_status =  $-1$ ;

```
goto END;
        }
    }
  else
    {
      printf("Invalid m or n\n");
      exit status = 1;
      return exit_status;
    }
  /* Input matrix A. */
  for (i = 1; i \le m; ++i){
      for (j = MAX(1, i-k1); j \leq MIN(n, i+ku); ++j)#ifdef _WIN32
        scanf_s("lf", \&AB(i, j));
#else
        scanf("%lf", &AB(i, j));
#endif
#ifdef _WIN32
     \sqrt{\text{signf}}_s("%*[\uparrow \n \wedge n] ");
#else
      scanf("%*[^\n] ");
#endif
    }
  /* nag_dgb_norm (f16rbc).
   * calculates norm of real valued general band matrix.
   *
   */
  nag_dgb_norm(order, Nag_OneNorm, m, n, kl, ku, ab, pdab, &r_one, &fail);
  if (fail.code != NE_NOERROR) goto GB_FAIL;
  nag_dgb_norm(order, Nag_InfNorm, m, n, kl, ku, ab, pdab, &r_inf, &fail);
  if (fail.code != NE_NOERROR) goto GB_FAIL;
  nag_dgb_norm(order, Nag_FrobeniusNorm, m, n, kl, ku, ab, pdab, &r_f, &fail);
  if (fail.code != NE_NOERROR) goto GB_FAIL;
  nag_dgb_norm(order, Nag_MaxNorm, m, n, kl, ku, ab, pdab, &r_max, &fail);
  if (fail.code != NE_NOERROR) goto GB_FAIL;
  /* Print norms of A. */
  printf(" Norms of banded matrix A:\n\wedge^n);<br>printf(" One norm = %7.4f\n", r_one
                      = 87.4f\n\in", r_one);
  printf(" Infinity norm = %7.4f\n", r_inf);
  printf(" Frobenius norm = %7.4f\n", r_f);
  printf(" Maximum norm = \sqrt[8]{.4f\infty}", r_{max});
 goto END;
GB_FAIL:
  printf("Error from nag_dgb_norm.\n%s\n", fail.message);
 ext_{status} = 1;END:
 NAG_FREE(ab);
 return exit_status;
}
```
### 10.2 Program Data

nag\_dgb\_norm (f16rbc) Example Program Data :Values of m, n, kl, ku 1.0 1.0 2.0 2.0 2.0 3.0 3.0 3.0 3.0 4.0 4.0 4.0 5.0 5.0 6.0 : the end of matrix A

### 10.3 Program Results

nag\_dgb\_norm (f16rbc) Example Program Results

Norms of banded matrix A: One norm = 18.0000 Infinity norm  $= 12.0000$ Frobenius norm = 13.5647 Maximum norm = 6.0000